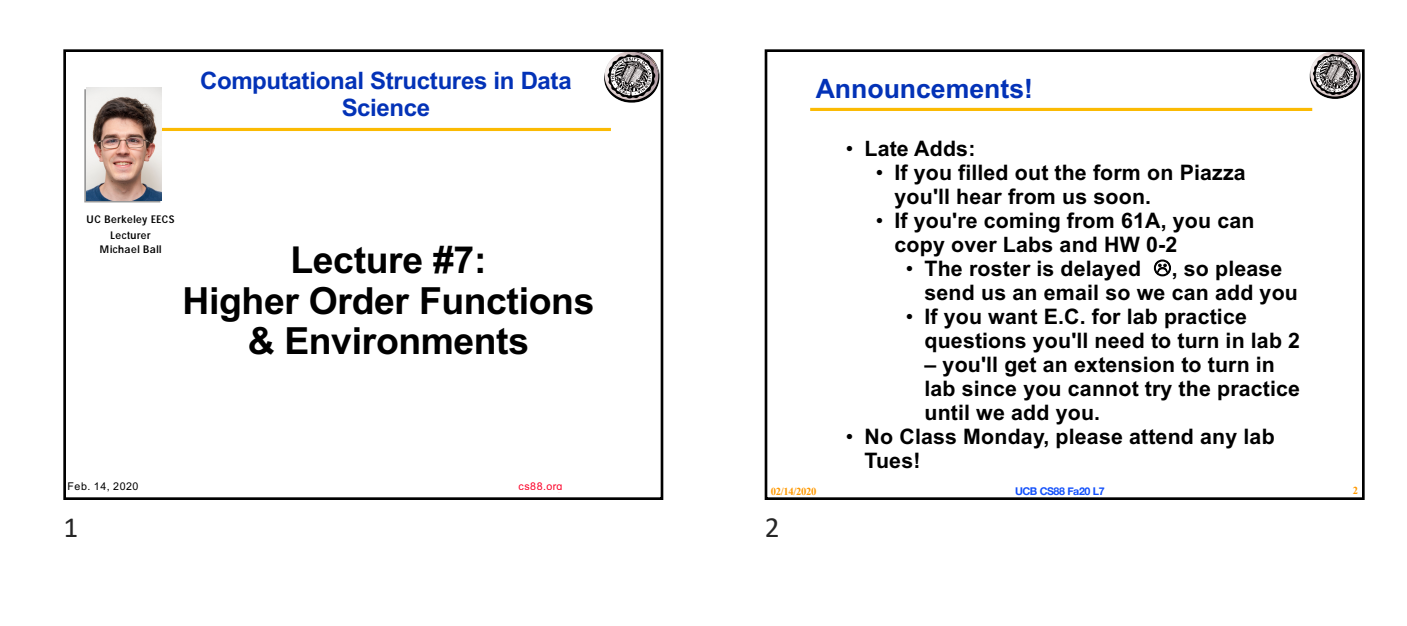

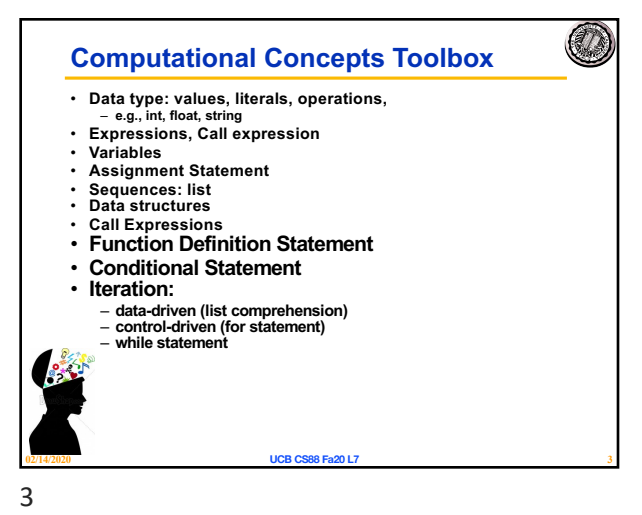

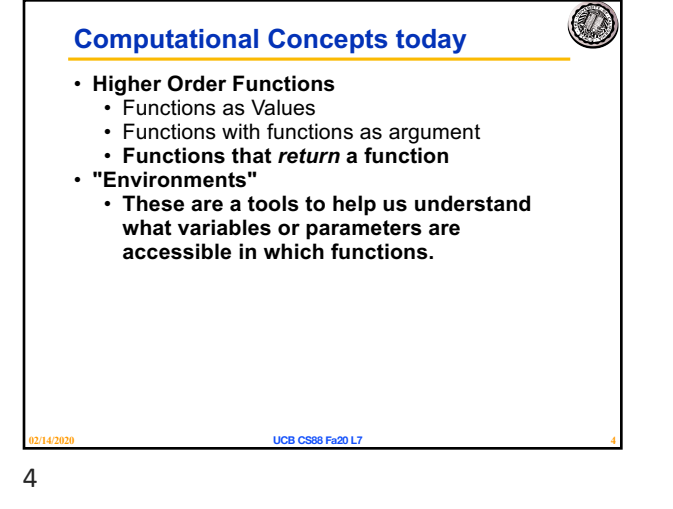

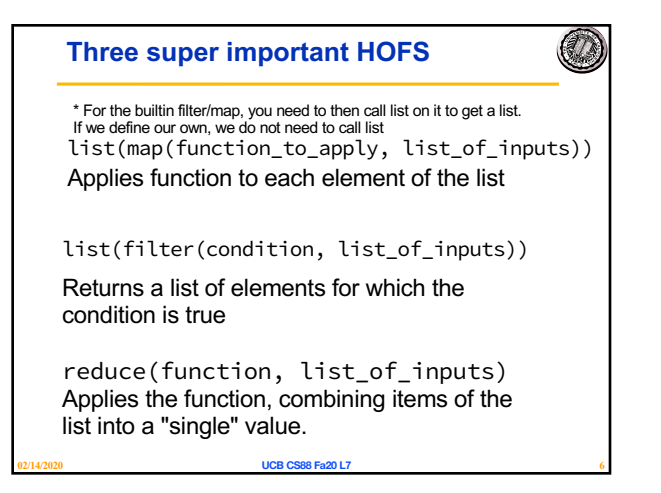

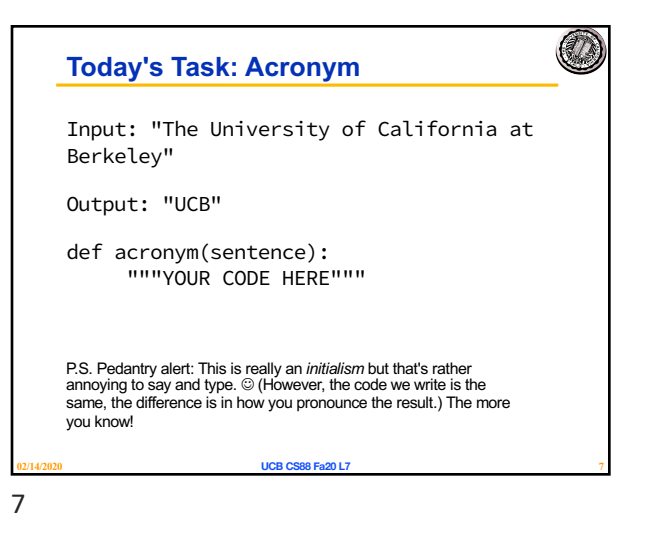

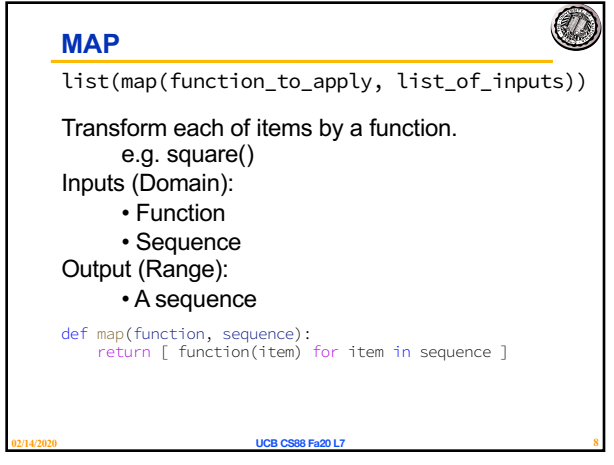

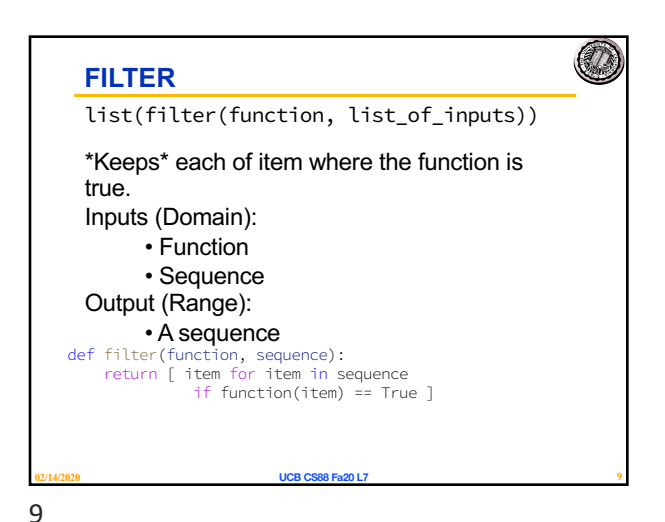

8

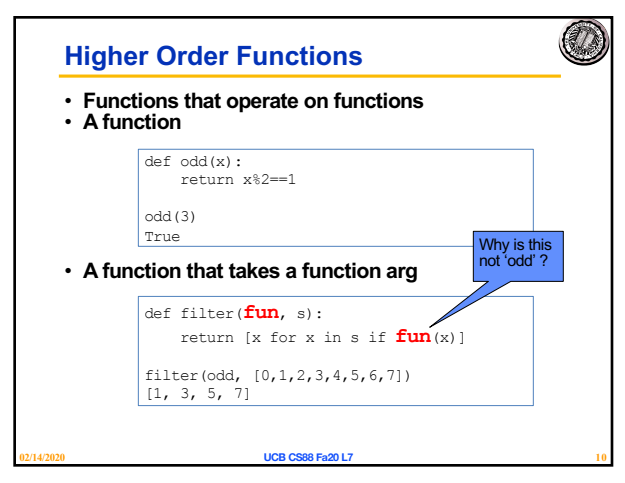

10

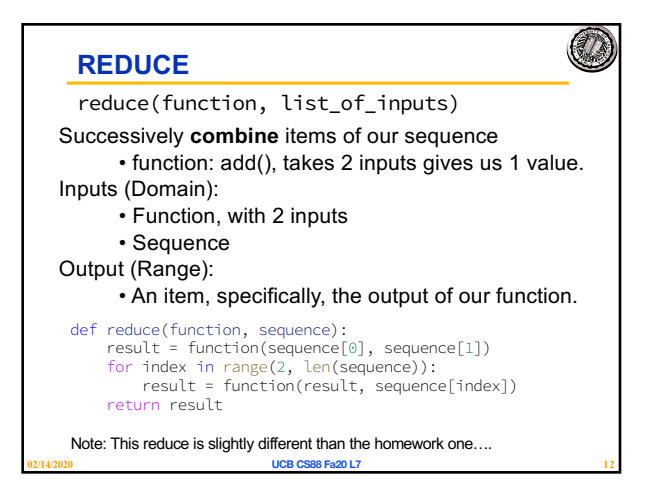

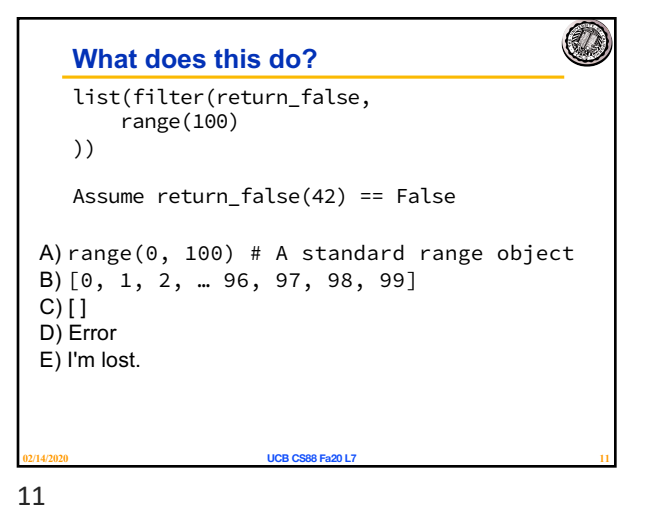

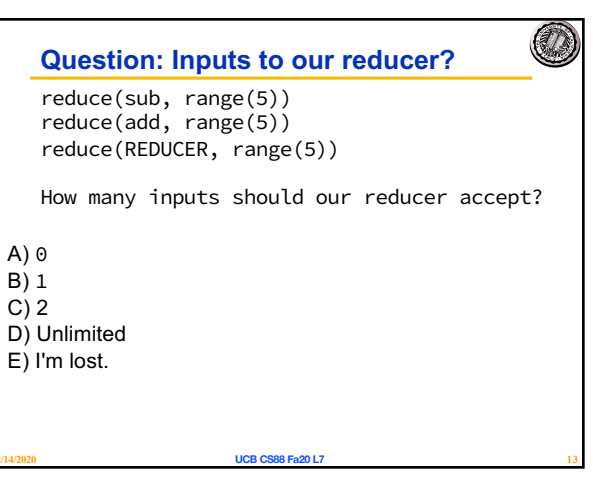

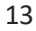

 $\left( \frac{d}{dx} \right)$ 

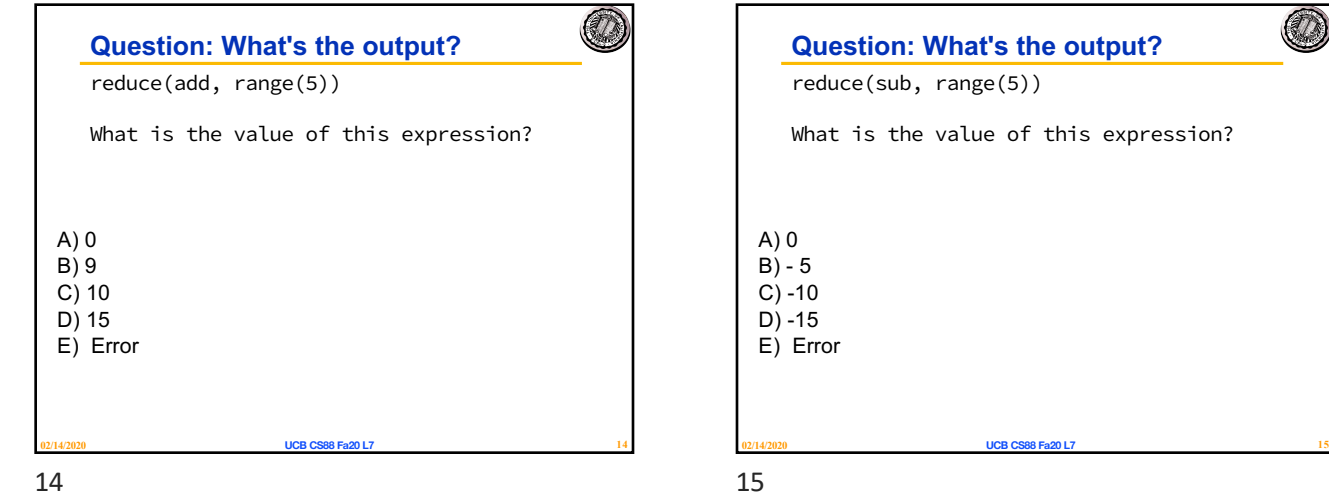

**ATA** 

 $(\mathcal{I})$ 

14

## **Map, Filter, Reduce**

Each takes in a function and a sequence

- Function what this does depends on your goal!
	- Map: Returns a new value
	- Filter: Returns a boolean value
- Reduce: Takes in 2 values, "combines" them • Sequence

## **Always consider your output!**

- Am I returning a new list of different items?
- Am I excluding items from my list?
- Do I need a list as my result?

16

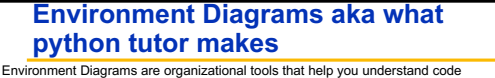

**02/14/2020 UCB CS88 Fa20 L7 16**

- **Terminology:**
- 
- **Frame:** keeps track of variable-to-value bindings, each function call has a frame **Global Frame:** global for short, the starting frame of all python programs, doesn't correspond to a specific function
- **Parent Frame:** The frame of where a function is defined (default parent frame is global)<br>- **Frame number:** What we use to keep track of frames, f1, f2, f3, etc<br>- **Variable** vs **Value**: x = 1. x is the **variable**, 1 is
- 
- 
- **Steps:** 1 Draw the global frame
- 2 When evaluating assignments (lines with single equal), **always** evaluate right side first 3 When you **call** a function **MAKE A NEW FRAME!**
- 4 When assigning a primitive expression (number, boolean, string) right the value in the box
- 5 When assigning anything else, **draw an arrow** to the value 6 When calling a function, name the frame with the intrinsic name – the name of the function

[http://markmiyashita.com/cs61a/environment\\_diagrams/rules\\_o](http://markmiyashita.com/cs61a/environment_diagrams/rules_of_environment_diagrams/)f\_environment\_diagrams/

that variable points to 7 The parent frame of a function is the frame in which it was defined in (default parent frame is

global) 8 If the value isn't in the current frame, search in the parent frame

**02/14/2020 UCB CS88 Fa20 L7 18 NEVER EVER EVER** draw an arrow from one variable to another. Source:

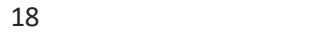

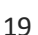

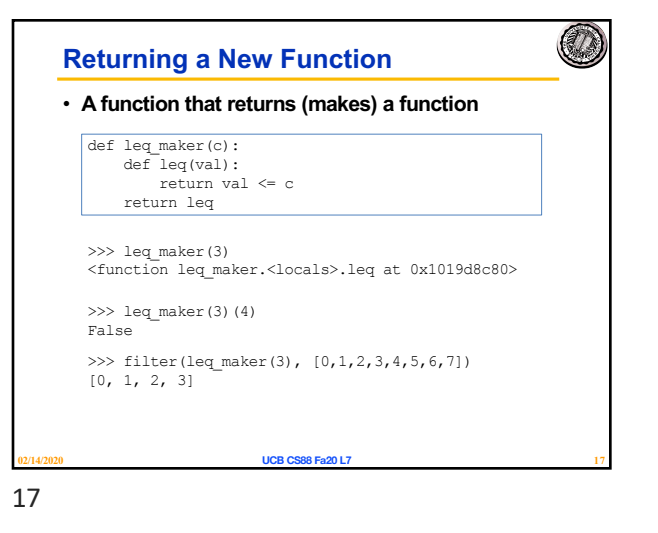

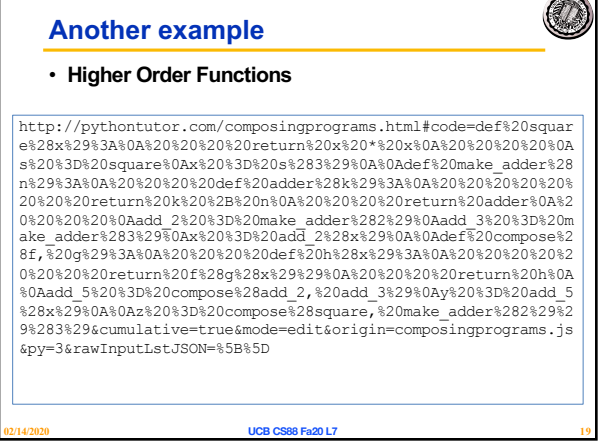

## **Computational Concepts today**

- 
- **Higher Order Functions Functions as Values**
- **Functions with functions as argument Functions with functions as return values**
- 
- **Environment Diagrams**

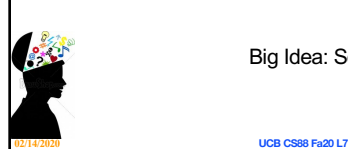

Big Idea: Software Design Patterns

**20**

O

20